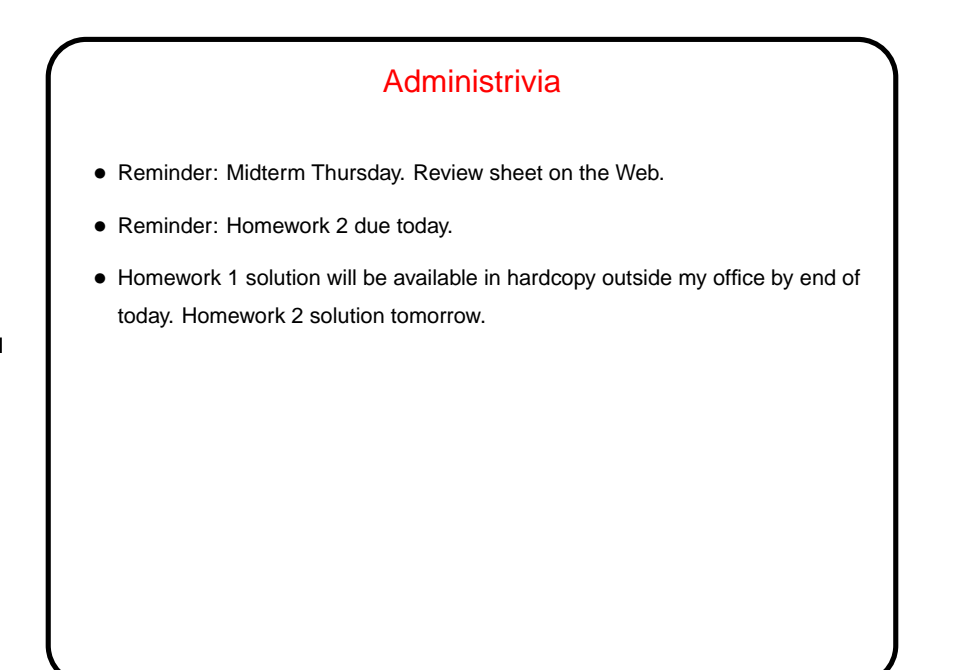

**Slide 1**

**Slide 2**

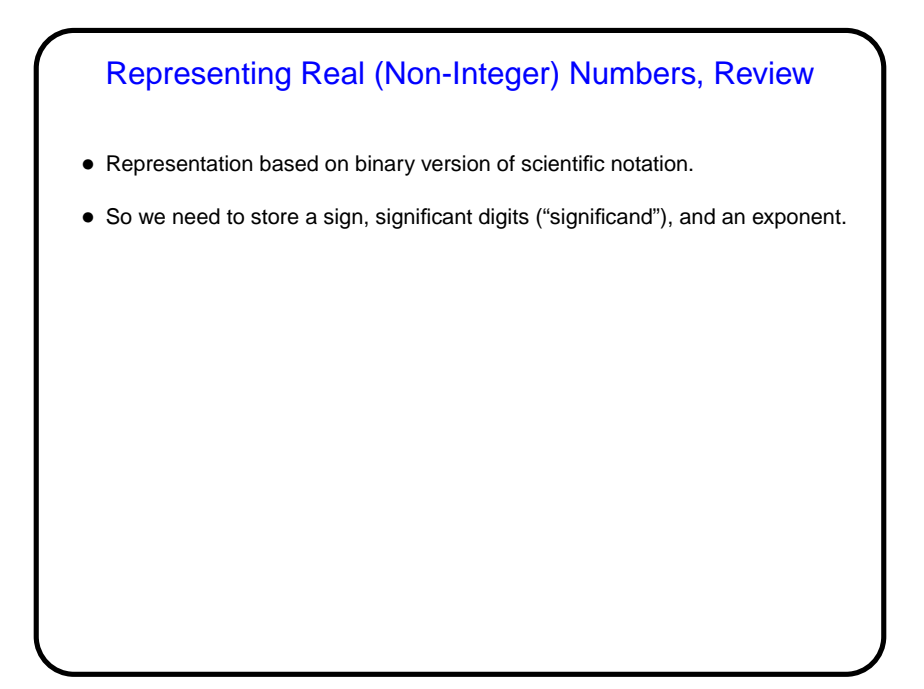

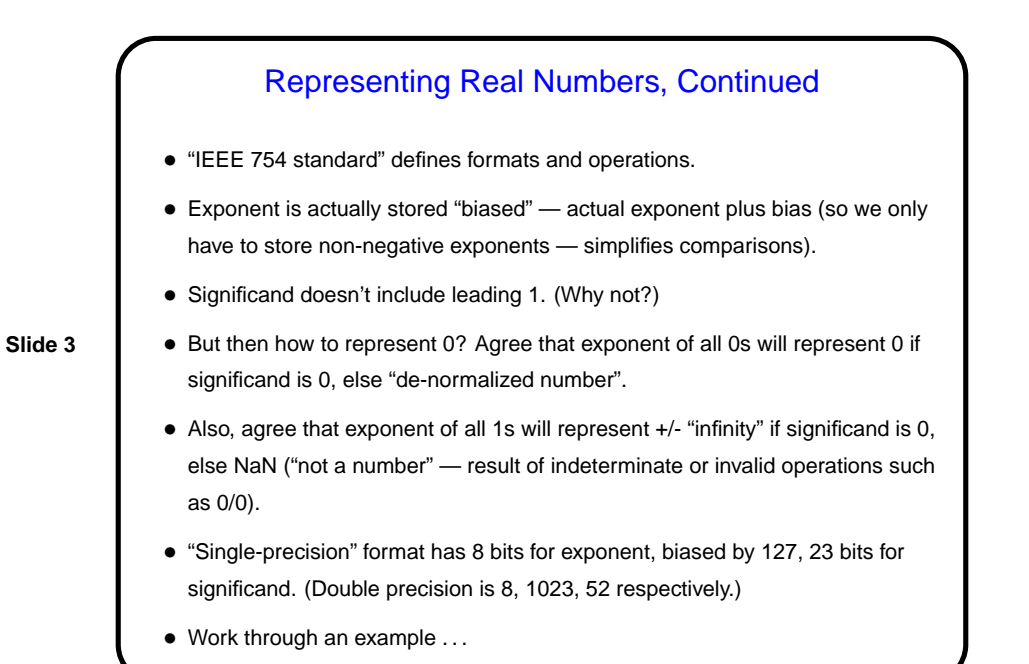

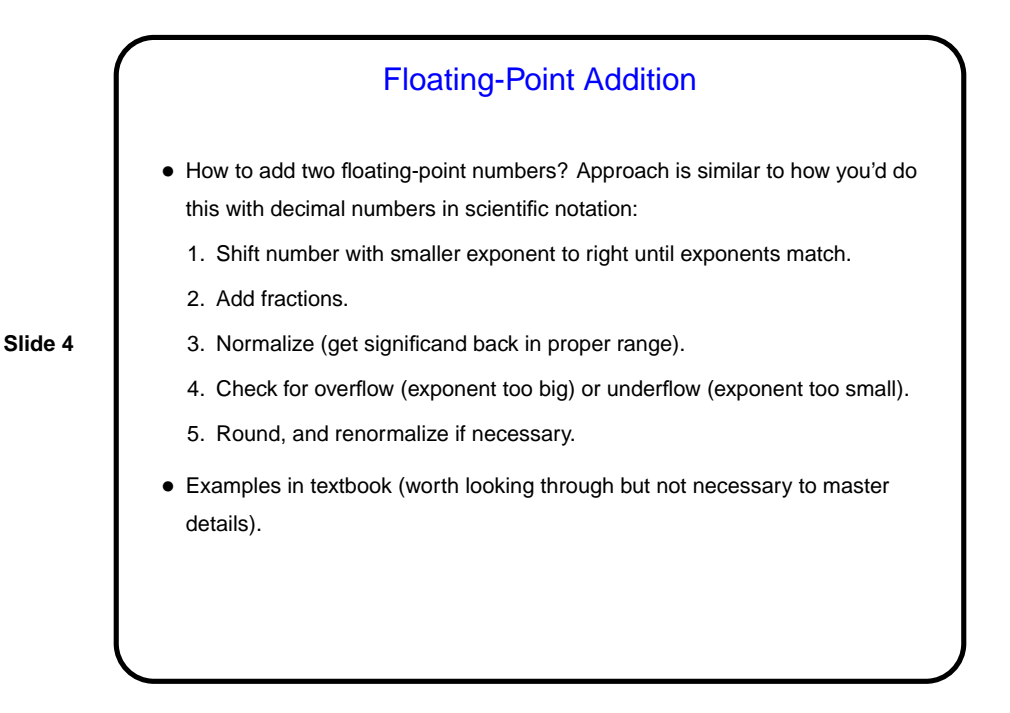

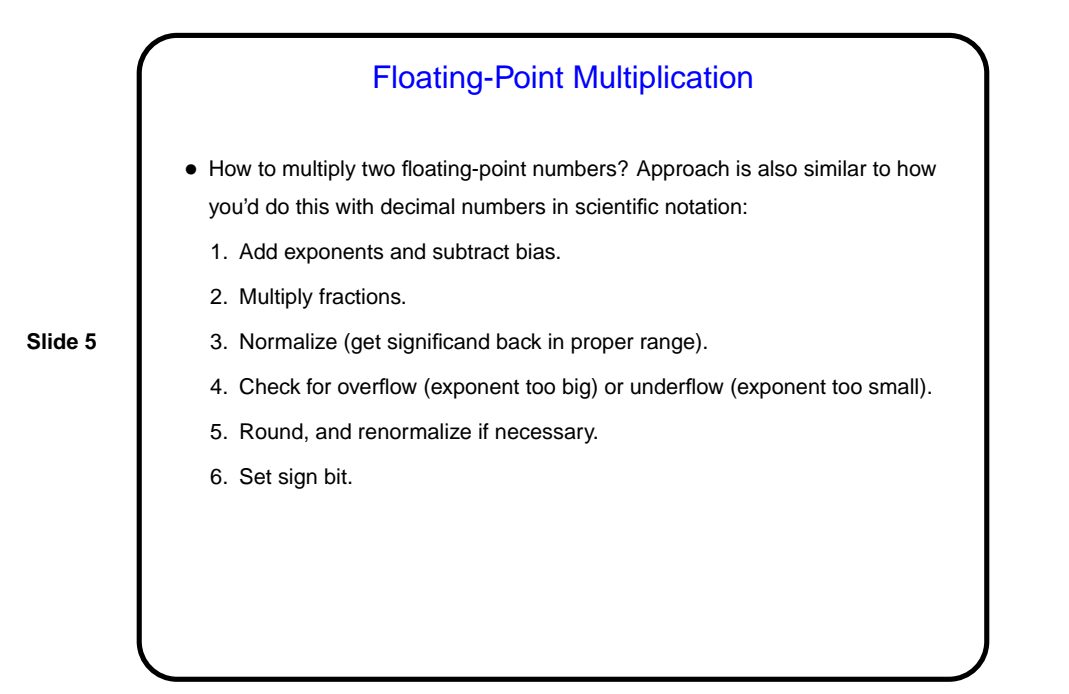

Floating-Point Arithmetic Can Be Strange, Part 1 • Consider the following loop: for  $(f = 0.0; f := 1.0; f += 0.1)$ printf(" $f = \frac{2}{3} \in , f;$ What do you think it does? Why?

**Slide 6**

Floating-Point Arithmetic Can Be Strange, Part 2 • Consider the following code: double fsmall = 1e-10; double fbig = 1e10; double temp1 = fbig; for (int  $i = 0$ ;  $i < 10000$ ;  $+i$ ) temp1 += fsmall; double temp2 = 0.0; for (int  $i = 0$ ;  $i < 10000$ ;  $+i$ ) temp2 += fsmall;  $temp2 += fbig;$ After it runs, is temp1 equal to temp2? (This has implications for parallel computing, as described in section 3.6.)

**Slide 7**

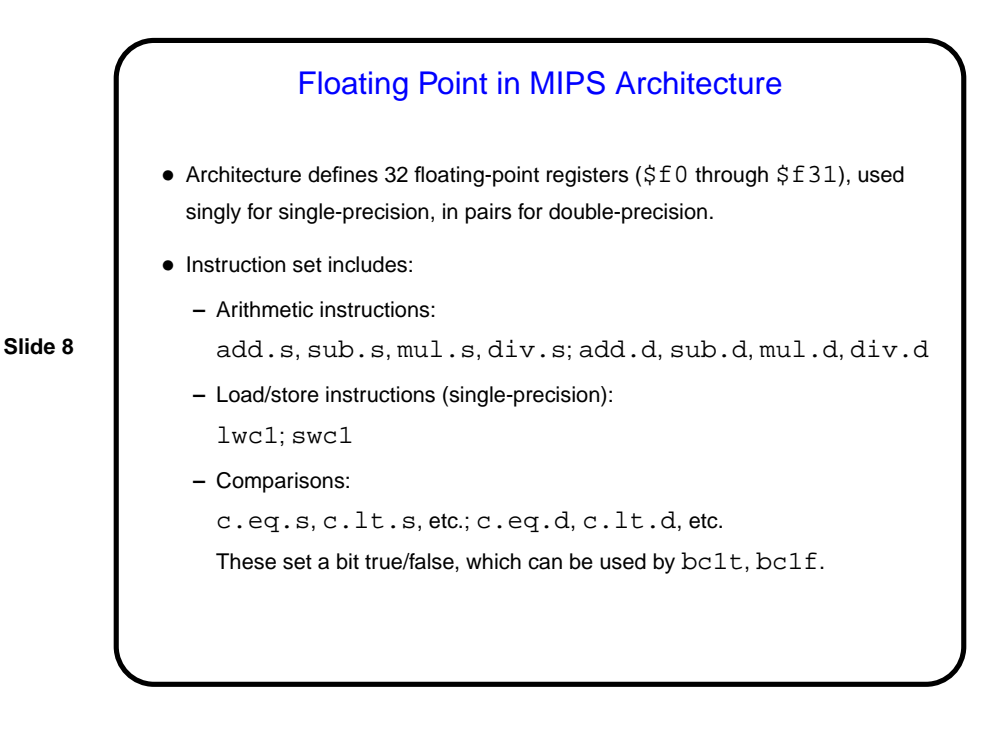

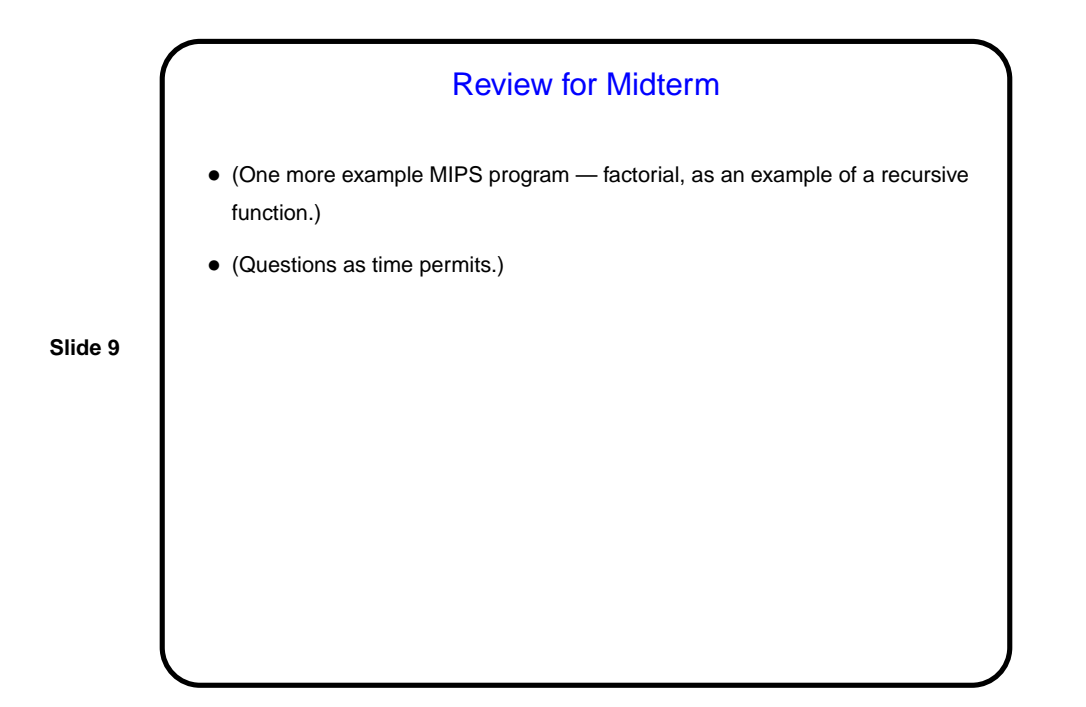

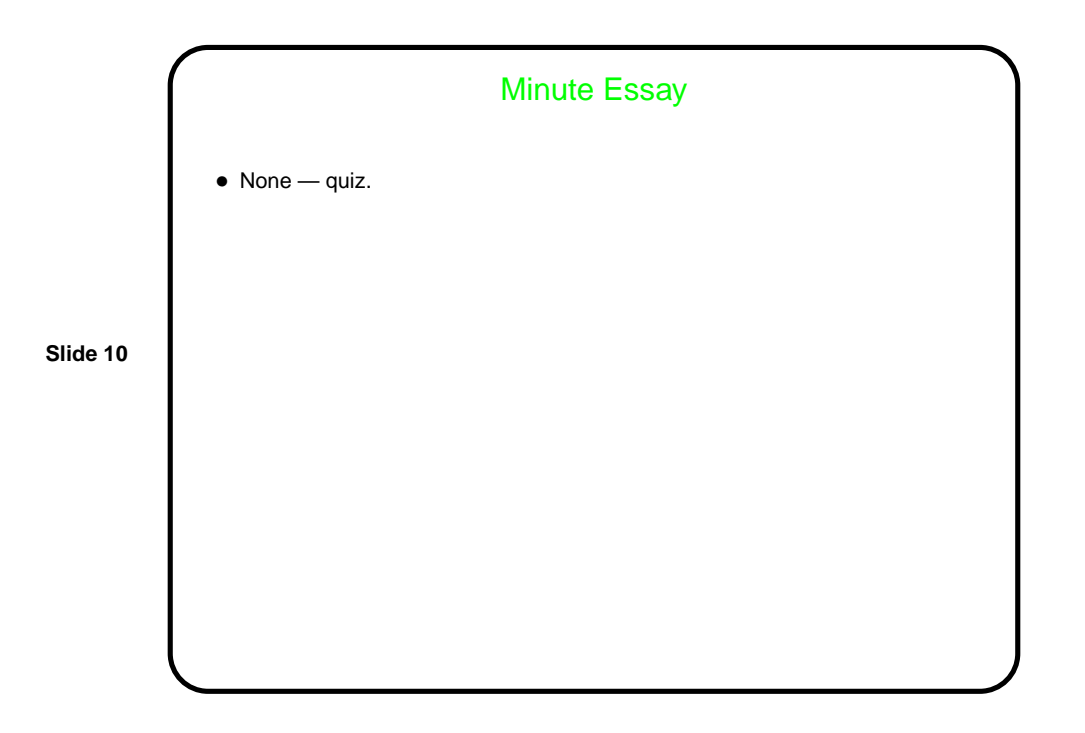